Asociación Argentina

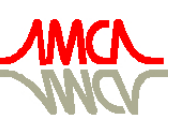

de Mecánica Computacional

Mecánica Computacional Vol XXVII, págs. 2457-2467 (artículo completo) Alberto Cardona, Mario Storti, Carlos Zuppa. (Eds.) San Luis, Argentina, 10-13 Noviembre 2008

# **MÉTODO ITERATIVO DE CÁLCULO PARA DISEÑO Y SIMULACIÓN DE HÉLICES DE TURBINAS EÓLICAS DE PEQUEÑA ESCALA. SU IMPLEMENTACIÓN MEDIANTE EL DESARROLLO DEL SOFTWARE ZEUS V2.0**

**Alejandro J. Vitale a,b, Andrea P. Rossi b**

*a Instituto Argentino de Oceanografía, Camino La Carrindanga Km. 7,5 CC 804, 8000, Bahía Blanca, Argentina, [avitale@criba.edu.ar,](mailto:avitale@criba.edu.ar) http://www.criba.edu.ar*

*b Grupo de Estudios Sobre Energía, Departamento de Ingeniería Eléctrica, Universidad Tecnológica Nacional Facultad Regional Bahía Blanca, 11 de Abril 461, 8000 Bahía Blanca, Argentina, [aprossi@frbb.utn.edu.ar](mailto:aprossi@frbb.utn.edu.ar), http://www.frbb.utn.edu.ar* 

**Keywords**: método iterativo, modelo numérico, turbinas eólicas de pequeña escala, hélices, diseño, simulación, software.

**Abstract**. El presente trabajo expone un método iterativo de cálculo, desarrollado específicamente para la realización de un software de diseño y simulación de hélices de turbinas eólicas de pequeña escala: el programa Software Zeus v2.0.

La aplicación del método permite obtener la forma óptima de la pala que satisface los requerimientos energéticos con el rendimiento máximo posible, según el valor establecido de velocidad media de viento.

Para la evaluación del desempeño de la hélice resultante, el programa Software Zeus v2.0 permite graficar curvas de potencia, rendimiento, torque o fuerza axial en función de la velocidad de rotación, y de sus valores máximos en función del radio de la hélice, el ancho (cuerda) y la cantidad de palas.

Mediante análisis comparativo de valores de potencia y rendimiento de diversas hélices y perfiles, se obtuvieron resultados esperados y en concordancia con generadores eólicos comerciales, pudiendo concluirse que el modelo numérico, implementado con el método iterativo que se describe en el presente trabajo, es representativo del comportamiento real de la hélice.

## <span id="page-1-0"></span>**1 INTRODUCCION**

La principal dificultad al momento de realizar el diseño de una turbina eólica de pequeña escala, no reside en el generador propiamente dicho, sino en la construcción de la hélice y en la posibilidad de conocer, antes de la ejecución material de la misma, el comportamiento de ésta en diferentes situaciones de trabajo. En la etapa de diseño de la hélice, es necesario contemplar, además, la disponibilidad de recursos para la fabricación de las palas y las limitaciones o dificultades para su construcción, debiendo establecerse ciertas condiciones de borde para las dimensiones físicas de la hélice, como la cantidad y el ancho (cuerda) de las palas, y el ángulo de inclinación (twist, o calaje) con respecto al centro del perfil y el plano de rotación a lo largo de su eje longitudinal. Todas estas dificultades requieren del uso de herramientas computacionales para asistir al diseñador en la elección de la mejor opción realizable.

El método desarrollado para la realización de la herramienta de software que aquí se presenta, consiste en obtener la mejor combinación de las dimensiones físicas de la pala (dentro de las restricciones impuestas por el usuario), y los valores del torque y de la fuerza axial a lo largo de dicha pala mediante la implementación de un algoritmo iterativo de cálculo, para aplicarlos a la obtención de la potencia útil de la hélice y del rendimiento real de la misma.

# **2 TORQUE Y FUERZA AXIAL A LO LARGO DE LA PALA**

La pala de una hélice de un aerogenerador eólico es una pala perfilada que transforma la energía cinética del viento en energía mecánica de rotación. Según [Freris \(1990\), Manwell et](#page-10-0)  [al. \(2002\)](#page-10-0) y [Vitale \(2003\),](#page-10-0) las fuerzas que actúan sobre un elemento de longitud de pala *dr* en rotación (Figura 1), se obtienen estudiando la acción del viento relativo *W* que recibe la pala (viento compuesto, aparente o estela), resultante de la suma del viento real *U*<sup>∞</sup> afectado por  $(1+a)$  y de un viento *u* proporcional al factor  $(1+a')$  originado por el movimiento de rotación de la pala que gira a velocidad  $\Omega$ , de acuerdo a la siguiente expresión [\(Figura 2\)](#page-2-0)

$$
W = \sqrt{U_{\infty}^2 (1 - a)^2 + (\Omega r)^2 (1 + a^2)^2}
$$
 (1)

donde  $u = \Omega r(1 + a')$  es el viento originado por el movimiento de rotación de la pala que gira a velocidad  $\Omega$ . La ecuación (1) puede interpretase de la siguiente manera: cuando la hélice gira, desplaza la masa de aire a su alrededor, provocando la disminución de la intensidad con la que impactan sobre ella el viento y el viento en la dirección de giro *U*<sup>∞</sup> Ω*r* , lo que se refleja por medio de los términos  $(1-a)$  y  $(1+a')$ . Los factores *a* y *a*<sup>'</sup> son coeficientes adimensionales de inducción axial y tangencial [\(Burton et al., 2001; Freris, 1990; Manwell et](#page-10-0)  [al., 2002; Vitale, 2003](#page-10-0)), respectivamente, cuyos valores están comprendidos entre 0 y 1, y se obtienen por cálculo iterativo.

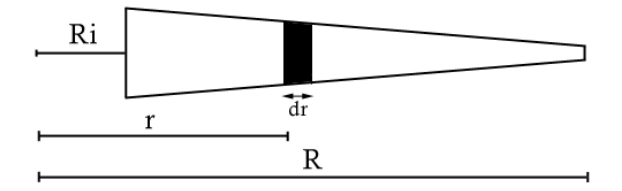

Figura 1: Posición *r* del diferencial *dr*, valor del Radio inferior (*Ri*) y el largo (*R*).

<span id="page-2-0"></span>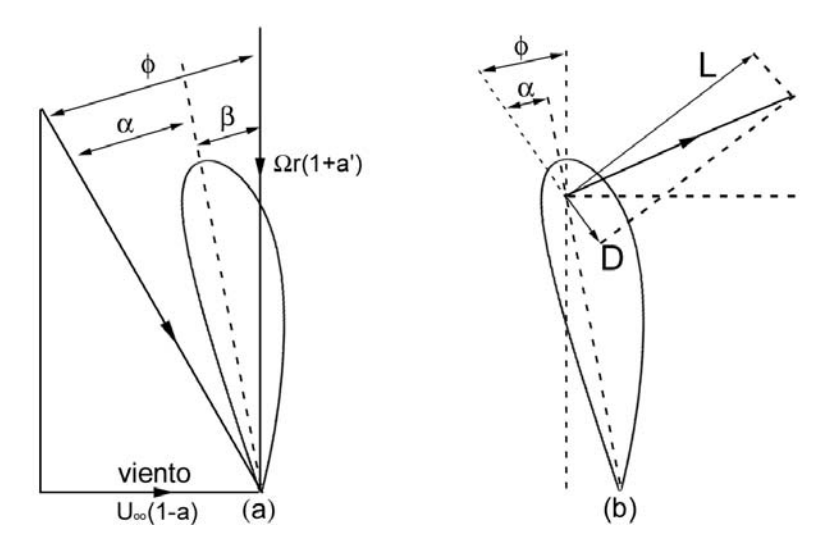

Figura 2: Componentes de las velocidades (a) y las fuerzas en la pala (b).

La potencia útil de la hélice de *N* palas de cuerda *c*, se calcula en base al torque *q*, o par motor, producido por la acción del viento *u* [\(Le Guriérès, 1983; Manwell et al., 2002\)](#page-10-0). El torque se obtiene por proyección de las fuerzas de arrastre y de sustentación aplicadas en la posición *r* (Figura 2) sobre el plano de rotación. Con  $\phi = \alpha + \beta$  (ver Figura 2), siendo  $\beta$  el ángulo de inclinación (twist, o calaje) con respecto al centro del perfil y al plano de rotación a lo largo de su eje longitudinal, y  $\alpha$  el ángulo de incidencia o ataque

$$
q = 0.5 \rho W^2 N c (C_L \sin \phi - C_D \cos \phi) r
$$
 (2)

El rendimiento aerodinámico  $\eta_{\text{aerod}}$  [\(Díez, 2006; Le Guriérès, 1983\)](#page-10-0) se calcula con el valor de la potencia útil de la hélice, y tiene en cuenta a la fuerza axial *f* de empuje del viento sobre el rotor [\(Manwell et al., 2002\)](#page-10-0)

$$
f = 0.5 \, \rho \, W^2 N c \big( C_L \cos \phi + C_D \sin \phi \big) \tag{3}
$$

*CD* y *CL* son los coeficientes de arrastre (*drag*) y sustentación (*lift*), respectivamente [\(Boukhezzar et al., 2007\)](#page-10-0); ambos se obtienen de curvas que dependen del tipo de perfil, del ángulo de incidencia  $\alpha$  (pudiendo expresarse como  $C_D(\alpha)$  y  $C_L(\alpha)$ ) y del número de Reynolds de rugosidad de superficie de la pala;  $\rho$  es la densidad del aire en el lugar en que se encuentra ubicada la hélice.

Las fuerzas totales sobre el rotor se obtienen de calcular

$$
Q = \int_{R_i}^R q \, dr \tag{4}
$$

$$
F = \int_{R_i}^{R} f dr \tag{5}
$$

Por la teoría del cambio de momento [\(Burton et al., 2001](#page-10-0); [Manwell et al., 2002; Vitale,](#page-10-0)  [2003\)](#page-10-0)

$$
Q = \pi \left(R^4 - R_i^4\right) \left(1 - a\right) a' U_{\infty} \Omega \tag{6}
$$

$$
F = 2\rho A_D U_{\infty}^2 a (1 - a) \tag{7}
$$

Según la [Figura 1](#page-1-0)

$$
A_D = \pi \left( R^2 - R_i^2 \right) \tag{8}
$$

Igualando las ecuaciones ([4\)](#page-2-0) y [\(6\)](#page-2-0) para el par motor, y las ecuaciones [\(5\)](#page-2-0) y [\(7\)](#page-2-0) para la fuerza axial, se llega a

$$
a'(1-a) = \frac{Nc R^3}{2\pi (R^4 - R_i^2)} \frac{U_{\infty}}{\Omega R} \int_{R_i}^{R} \frac{W^2}{U_{\infty}^2} (C_L \sin \phi - C_D \cos \phi) \frac{r}{R} \frac{dr}{R}
$$
(9)

$$
a(1-a) = \frac{Nc \ R}{2\pi (R^4 - R_i^2)} \int_{R_i}^{R} \frac{W^2}{U_{\infty}^2} (C_L \cos\phi + C_D \sin\phi) \frac{r}{R} \frac{dr}{R}
$$
(10)

Debido a que los valores de *a* y *a*´ sólo se mantienen constantes dentro de cada diferencial *dri*, las ecuaciones anteriores se transforman en

$$
a_i (1 - a_i) = Q^* = \frac{N c W^2}{8 \pi \Omega r^2 U_{\infty}} (C_L \sin \phi - C_D \cos \phi)
$$
 (11)

$$
a_i(1 - a_i) = F^* = \frac{Nc W^2}{8\pi \Omega r U_{\infty}^2} (C_L \cos \phi + C_D \sin \phi)
$$
 (12)

De acuerdo a l[a Figura 2](#page-2-0)

$$
\sin \phi = \frac{U_{\infty}}{W} (1 - a_i)
$$
\n(13)

$$
\cos \phi = \frac{\Omega r}{W} (1 + a_i') \tag{14}
$$

Obteniendo los valores de *ai* y *a´i* para cada *dri*, es posible calcular los valores correspondientes de *qi* y *fi*, y obtener así los valores de potencia y rendimiento de la hélice.

# **3 CÁLCULO DE LOS COEFICIENTES INDUCCIÓN AXIAL Y TANGENCIAS**

Para poder obtener los valores de estos coeficientes, deben resolverse las ecuaciones (11) y (12), que al ser no lineales, requieren de un método iterativo de cálculo.

El método propuesto en el presente trabajo se resume como sigue:

- 1. Se ingresan los datos de: velocidad de viento  $U_{\infty}$ , velocidad de rotación nominal  $\Omega$  y las curvas de sustentación (*lift*) y de arrastre (*drag*) del perfil a usar.
- 2. Para un valor de radio inicial  $r_i$  correspondiente a un punto inicial a lo largo de la pala [\(Figura 1\)](#page-1-0) se plantean valores iniciales arbitrarios de  $a_i y a'_i$  entre 0 y 1.
- 3. Con los valores iniciales  $a_i y a'_i$ , se calcula el valor de  $W_i$ , usando la ecuación (1)

$$
W_{i} = \sqrt{U_{\infty}^{2}(1-a_{i})^{2} + (\Omega r_{i})^{2}(1+a_{i})^{2}}
$$

4. Se divide la ecuación (13) por la (14) para obtener φ*i* por medio de la ecuación (15)

$$
\phi_i = \arctan\left(\frac{U_{\infty}(1 - a_i)}{\Omega r_i(1 + a'_i)}\right)
$$
\n(15)

<span id="page-3-0"></span>

- <span id="page-4-0"></span>5. Se calcula  $\alpha_i = \phi_i - \beta$  para obtener los valores de  $C_{Li} = C_{L}(\alpha_i)$  y  $C_{Di} = C_{D}(\alpha_i)$  de las curvas de sustentación (*lift*) y de arrastre (*drag*).
- 6. Con la parte derecha de la ecuación  $(12)$  se calcula  $F_i^*$

$$
F_i^* = \frac{Nc W_i^2}{8\pi\Omega r_i U_{\infty}^2} \left(C_{Li}\cos\phi_i + C_{Di}\sin\phi_i\right)
$$

7. Se coteja la inecuación (16)

$$
\left|\frac{A_{ni} - F_i^*}{A_{ni}}\right| < \varepsilon \text{ , con } A_{ni} = a_i(1 - a_i) \tag{16}
$$

lo que en forma gráfica significa que  $a_i y a'_i$  son los valores para los que las curvas  $F_i^* y$ se intersecan (Figura 3). *Ani*

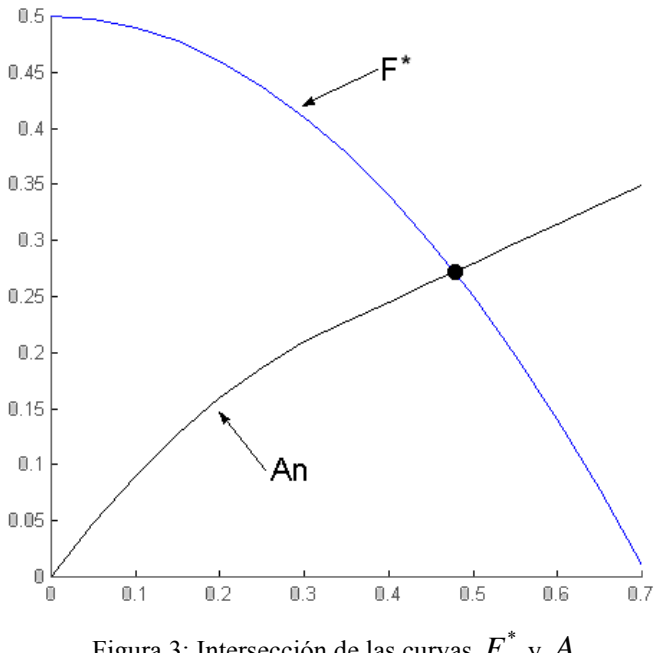

Figura 3: Intersección de las curvas  $F_i^*$  y  $A_{ni}$ 

8. Si no se cumple la inecuación (16) para  $r_i$ , se calcula  $Q_i^*$ con la parte derecha de la ecuación [\(11](#page-3-0))

$$
Q_i^* = \frac{Nc W_i^2}{8\pi \Omega r_i^2 U_{\infty}} (C_{Li} \sin \phi_i - C_{Di} \cos \phi_i)
$$

Se calcula un nuevo valor para  $a_i$  con la parte izquierda de la ecuación (11)

$$
a'_{i} = \frac{Q_{i}^{*}}{(1-a_{i})}
$$

Se "genera" un nuevo valor  $a_i$ .

Se realiza nuevamente el cálculo desde el punto 3.

Para "generar" el nuevo valor de  $a_i$ , se evalúa si  $A_{ni}$  es mayor que  $F_i^*$  en la inecuación

 $(16)$ . En caso negativo se incrementa  $a_i$  en un paso inicial dado, y se continúa iterando hasta que se dé el caso afirmativo en donde se retrocede el valor de  $a_i$  al paso anterior, luego se divide el paso a la mitad y se lo suma al coeficiente  $a_i$ . En forma algorítmica:

a) caso negativo:

 $a_i$ <sub>*iniFVO*</sub> =  $a_i$  + *paso* 

b) caso afirmativo:

 $a_i = a_i - paso$  $paso$ <sub>*NUEVO</sub>* =  $paso/2$ </sub>  $a_{i_{NIFVO}} = a_i + paso_{NIFVO}$ 

 En l[a Figura 4](#page-4-0) se muestra gráficamente el ejemplo de una secuencia en la cual las dos primeras evaluaciones, (1) y (2), resultan ser negativas, y la tercera (3) es afirmativa, por lo que en esta última se procede a retroceder un paso, y a avanzar posteriormente medio paso, alcanzando el punto (4).

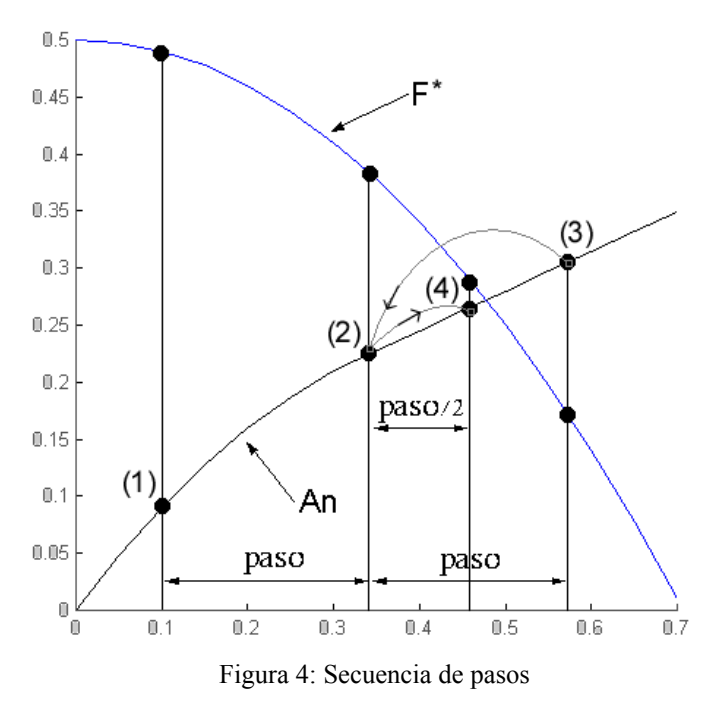

9. Si se cumple la inecuación  $(16)$  para  $r_i$ , se calculan

$$
dq_i = 0.5 \rho W^2 N c (C_L \sin \phi - C_D \cos \phi) r_i dr \qquad (17)
$$

$$
df_i = 0.5 \rho W^2 N c (C_L \cos \phi + C_D \sin \phi) dr \qquad (18)
$$

 donde *dr* es el espesor diferencial [\(Figura 1\)](#page-1-0), con lo que se obtienen los coeficientes del torque y de la fuerza axial del *diferencial* de pala correspondiente al radio  $r_i$ .

10. Para obtener los coeficientes del torque y de la fuerza axial en sucesivos puntos a lo largo de la pala, se aumenta el radio de cálculo en un *dr*, haciendo  $r_{i+1} = r_i + dr$ , y se vuelve al

paso 2 para obtener los valores de los coeficientes  $a_{i+1}$  y  $a'_{i+1}$  para  $r_{i+1}$ .

11. Cuando ya se han obtenido los coeficientes del torque y de la fuerza axial correspondientes a todos los *diferenciales* a lo largo de la pala, las fuerzas totales sobre el rotor se obtienen sumando todos los valores individuales de los diferenciales. El torque total sobre el rotor se calcula

$$
Q = \sum_{j=1}^{n} dq_j \tag{19}
$$

y la fuerza axial total sobre el rotor

$$
F = \sum_{j=1}^{n} df_j \tag{19}
$$

#### **4 ASPECTOS GENERALES DEL PROGRAMA**

El mencionado método iterativo se implementó en dos programas, uno de *simulación* y otro de *diseño*, para hélices de turbinas eólicas de reducidos tamaños.

El primero de ellos está destinado a la *simulación* de hélices de turbinas eólicas de reducidos tamaños en distintas situaciones de trabajo [\(Vitale et al., 2007a;](#page-10-0) [Vitale et al.,](#page-10-0)  [2008a\).](#page-10-0) La aplicación admite el ingreso de hélices con cualquier forma de pala definida por el usuario, siempre que se cuente con las correspondientes curvas de coeficientes de sustentación y arrastre (*lift* y *drag*) del perfil de dicha pala [\(Figura 5\).](#page-7-0)

Dicho programa permite elegir entre varias configuraciones de simulación. Para un valor definido de velocidad media de viento y de número de palas, el software presenta la opción de graficar, en función de la velocidad angular de rotación de la hélice, la curva correspondiente a alguna de las siguientes variables: potencia, rendimiento, torque o fuerza axial (estas dos últimas a lo largo de la pala). La simulación paramétrica permite graficar la familia de curvas de la variable seleccionada, para diferentes valores de un determinado parámetro, como ser: el radio de la hélice, la cuerda en cada pala, la cantidad de palas, o la velocidad media del viento, entre otros, y para un rango de variación del parámetro definido por el usuario. Asimismo, la simulación paramétrica permite visualizar en una curva, los valores máximos de la variable bajo análisis para los distintos valores del parámetro dentro de su rango de variación [\(Figura 6\)](#page-7-0).

Con el programa de *diseño* [\(Vitale et al., 2007b; Vitale et al., 2008b\)](#page-10-0) es posible obtener la forma óptima de las palas de una hélice para satisfacer los requerimientos energéticos de un determinado sistema eléctrico con el rendimiento máximo posible, utilizando como datos la cantidad de palas, su perfil con las correspondientes curvas de coeficientes de sustentación y de arrastre (*lift* y *drag*) y la velocidad media del viento del lugar [\(Figura 7\)](#page-8-0).

El usuario puede optar entre diferentes condiciones de borde para las dimensiones físicas de la hélice, fijando el número de palas, el ancho de las mismas (*cuerda*), y el ángulo de inclinación con respecto al centro del perfil y el plano de rotación (*twist*), de acuerdo a los recursos y limitaciones de construcción disponibles.

<span id="page-7-0"></span>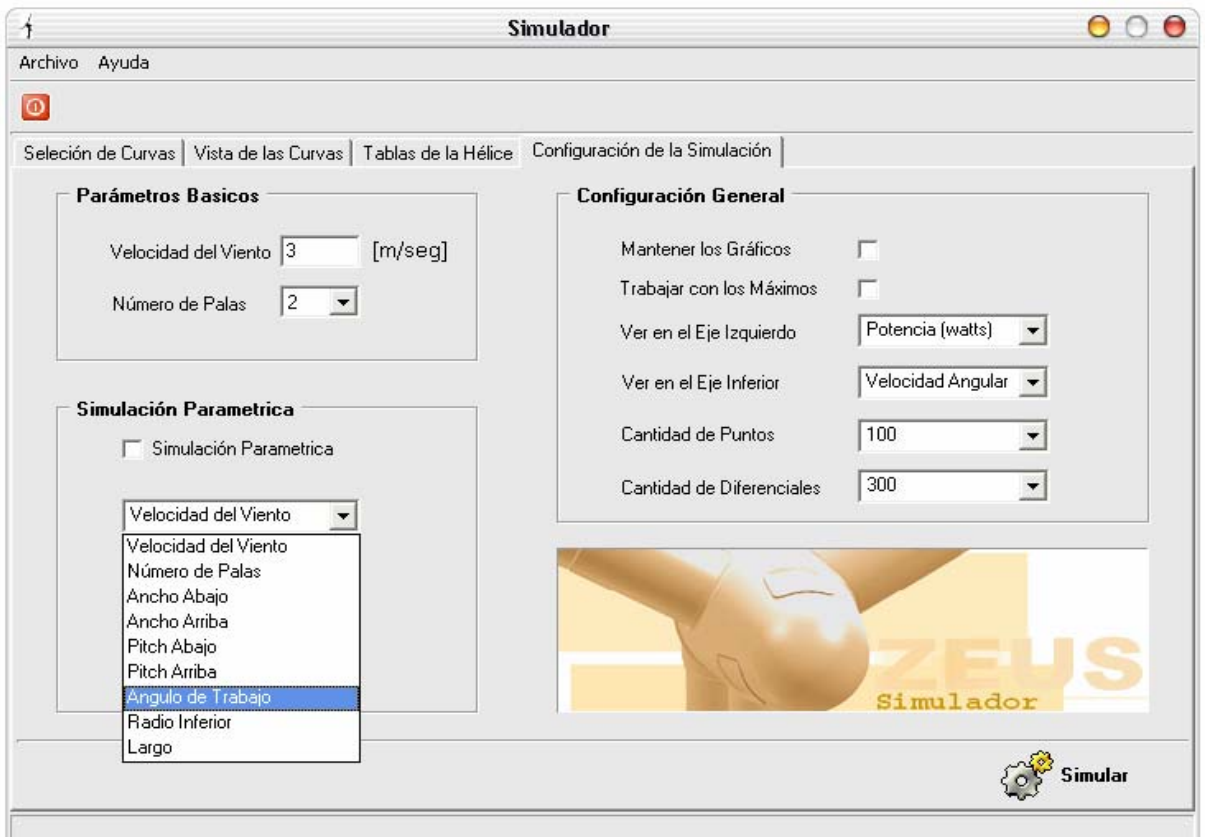

Figura 5. Interfase del software de Simulación.

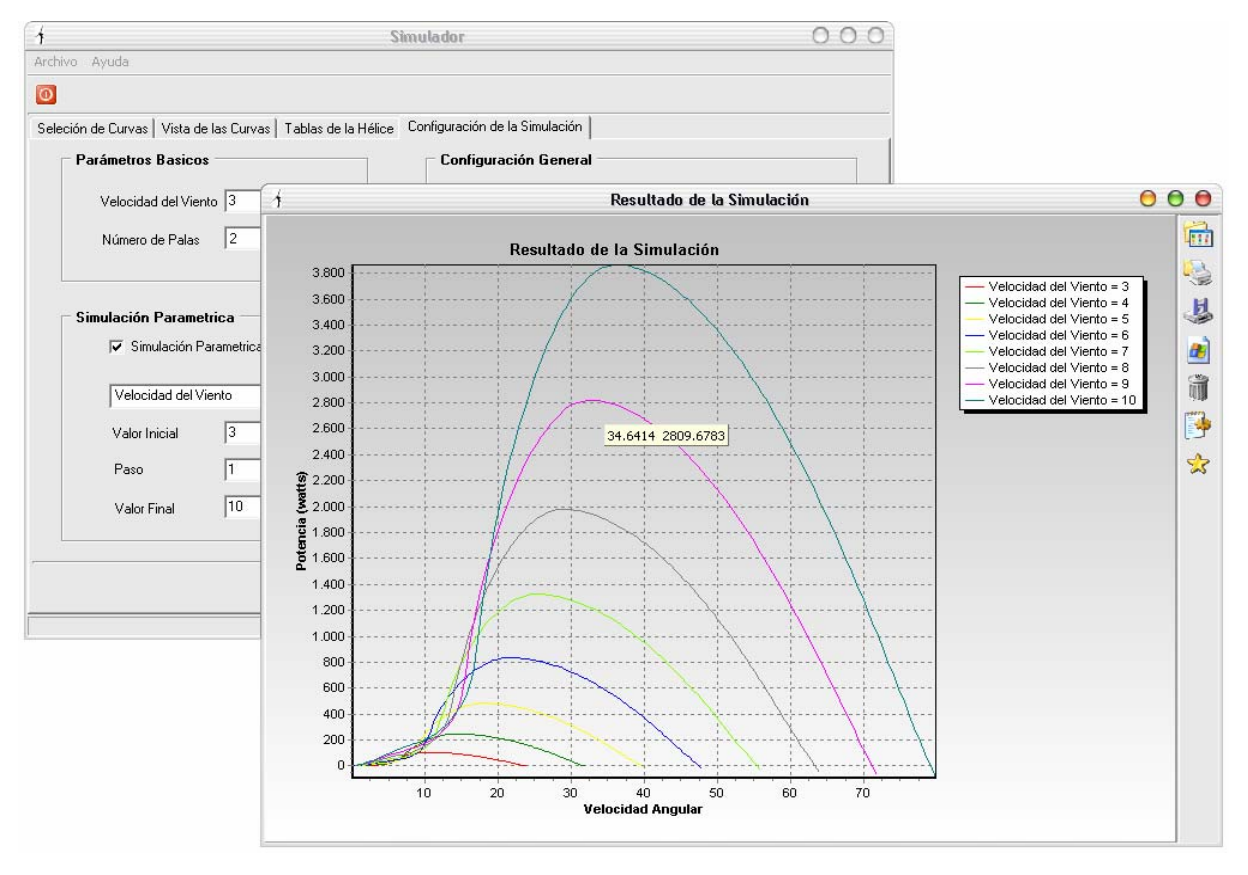

Figura 6. Resultado de una simulación paramétrica, para distintas velocidades de viento.

<span id="page-8-0"></span>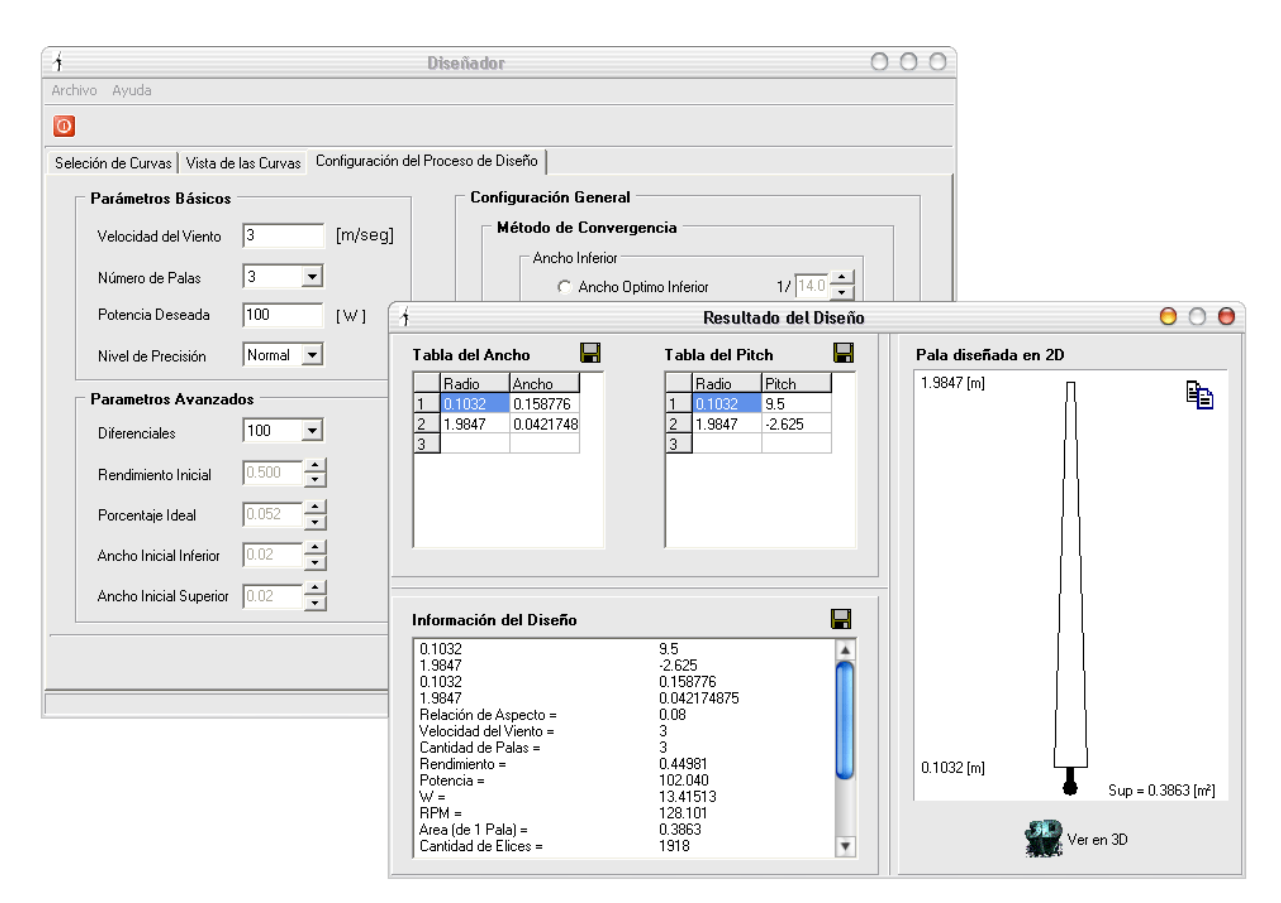

Figura 7: Resultado del proceso de un diseño.

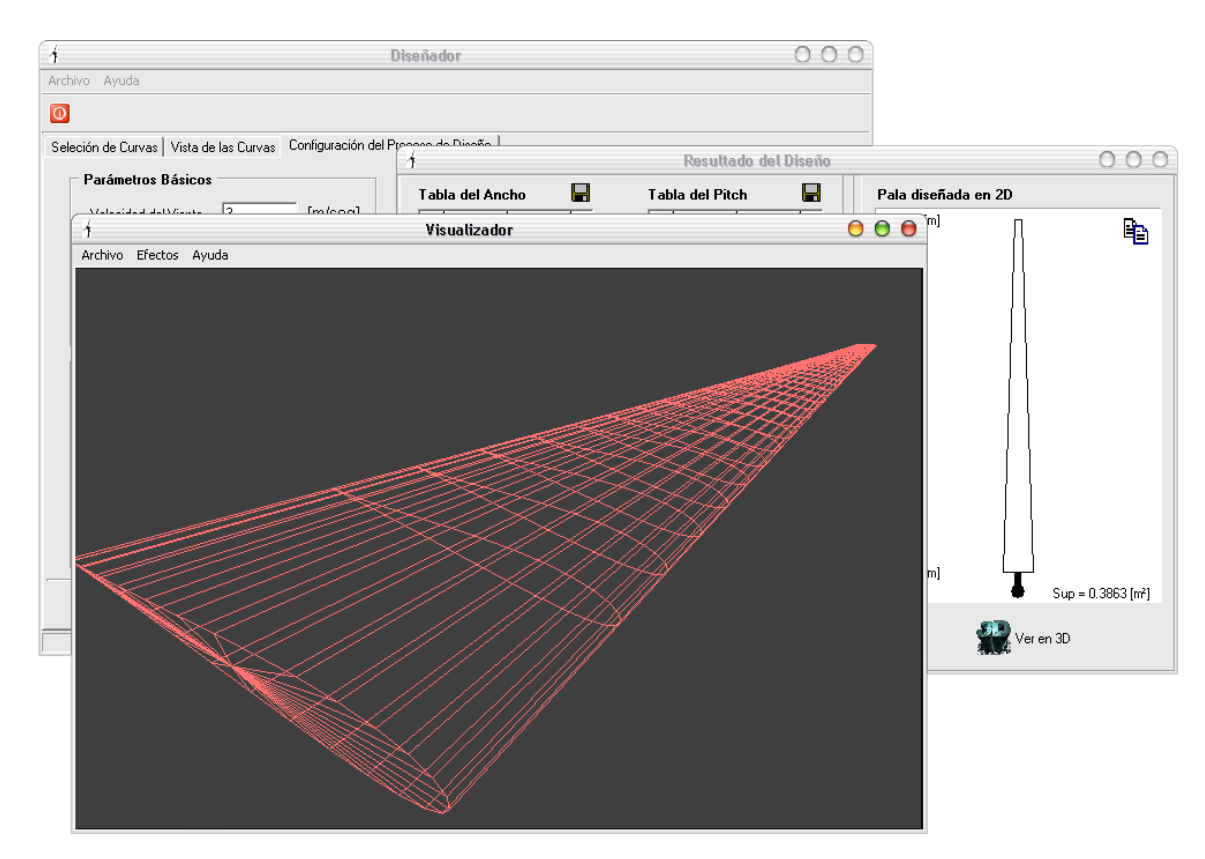

Figura 8: Vista 3D del resultado del diseño.

Los resultados son provistos en diversas ventanas. En ellas puede apreciarse, en forma gráfica en dos y tres dimensiones, el aspecto de la pala resultante. Se exhiben, además, las medidas correspondientes a las dimensiones físicas, como el largo, la superficie y el valor del *twist* a lo largo de la pala, y los parámetros de desempeño de la hélice resultante, como por ejemplo, los valores máximos de rendimiento, velocidad de giro, y potencia de la hélice, entre otros [\(Figura 8\).](#page-8-0)

En ambos programas la interfase visual del se encuentra organizada en solapas. La primera de ellas es para la selección de las curvas CD y CL y del perfil que serán utilizadas en el diseño. La segunda tiene el propósito de mostrar las curvas previamente elegidas. Para el simulador (Figura [5](#page-7-0) [y 7\).](#page-8-0) En la tercera se ingresan las tablas que definen la pala que integra la hélice a simular. La cuarta es para configurar el tipo de simulación a realizar, entre una con un valor definido de velocidad media de viento y de número de palas o una simulación paramétrica.

En cambio para el diseñador, la tercera solapa es para el ingreso de los datos de diseño (velocidad de viento, potencia deseada, número de palas de la hélice). La forma y dimensiones de la pala resultante se proveen en solapas con vista en dos y tres dimensiones, junto con los valores de desempeño de la hélice (rendimiento, potencia, velocidad de giro, entre otros) [\(Figura 7\)](#page-8-0).

## **5 RESULTADOS EXPERIMENTALES**

Se diseñó un hélice económica de dos palas, de cuerda fija y superficie rugosa, para generar una potencia de 100 Watts con un viento 3 metros por segundo. El radio interior se fijó en un 5,2% del largo de la pala.

Para facilitar y economizar la construcción, se eligió el perfil Naca 2412 por su sencillez, y las curvas de perfil para un número de Reynols de 60000. Los resultados del programa de diseño arrojaron un rendimiento de 0,34103 y una potencia de 102,042 Watts, con una superficie de pala de 0,6605 metros cuadrados.

Para comparar los resultados con los de una hélice de igual perfil y mejor acabado de superficie (menos rugosa), se eligieron las curvas del perfil para un número de Reynolds igual a 250000. La simulación dio por resultado un rendimiento de 0,42564 y una potencia de 102,045 Watts, con una superficie de 0,5645 metros cuadrados (mejor rendimiento y más liviana que la anterior).

Si se diseñan las mismas palas, pero con cuerda variable, el programa arroja los siguientes valores: rendimiento =  $0.44394$  y potencia =  $102.035$  con una superficie de  $0.4832$  metros cuadrados. Si bien este diseño es de mejor rendimiento y menor peso, es más difícil de construir, encareciéndose su fabricación.

Un perfil más sofisticado (y que requiere de fabricación de precisión) es el perfil Naca 6312. Para un número de Reynolds de 250000, el programa arroja un rendimiento de 0,45645 y una potencia de 102,035 Watts, con una superficie de pala de 0,4597 metros cuadrados.

#### **6 CONCLUSIONES**

En el presente trabajo se expuso un método iterativo de cálculo simple y robusto, que a diferencia de otros métodos numéricos, requiere de aproximadamente un 40% más de iteraciones para converger. Su primordial ventaja radica en su estabilidad para resolver las ecuaciones [\(11\)](#page-3-0) y [\(12\)](#page-3-0) a lo largo de toda la pala, para múltiples situaciones de trabajo. Además, su algoritmo resulta muy simple de implementar.

<span id="page-10-0"></span>De esta manera, es posible realizar multiplicidad de diseños para abarcar muy diversas situaciones, ya sea que se trate de emprendimientos de bajos recursos, como aquellas en las que pueden llevarse a cabo fabricaciones sofisticadas y de precisión, para implementaciones de óptimos rendimientos.

La herramienta permite el análisis comparativo y simultáneo de distintos casos, facilitado por la posibilidad de acumular los resultados de diseño.

Los valores máximos *Potencia Útil* y *Rendimiento Aerodinámico* obtenidos por simulación para diversas hélices, resultaron concordantes con los calculados mediante el modelo teórico de Betz (Burton et al., 2001; Díez, 2006; WindPower, 2006).

# **REFERENCIAS**

- Boukhezzar B., Lupu L., Siguerdidjane H, y Hand M., Multivariable control strategy for variable speed,variable pitch wind turbines. *Renewable Energy*, 32: 1273–1287, 2007.
- Burton B., Sharpe D., Jenkins N., y Bossanyi E., Aerodynamics of Horizontal-Axis Wind Turbines en *Wind Energy Handbook*, Cap.3, pp. 41-172, John Wiley & Sons Ltd, 2001.
- Díez P.F. *Energía Eólica*, Departamento de Ingeniería Eléctrica y Energética, Universidad de Cantabria, España, pp. 14, 27-35, 2006. [http://www.termica.webhop.info](http://www.termica.webhop.info/)
- Freris L.L. *Wind Energy Conversion Systems*, Prentice Hall, Sydney, Australia, Cap.2, 1990.
- Le Guriérès D. (1983) *Energía Eólica*, Masson s.a., Barcelona, España. pp.80-96, 1973.
- Manwell J.F., McGowan J.G. and Rogers A.L., Aerodynamics of Wind Turbines en *Wind Energy Explained – Theory, Design and Application*, Cap. 3, pp. 83-139, John Wiley & Sons Ltd, 2002.
- Vitale A.J., *Desarrollo de métodos computacionales para el Diseño y Simulación de Generadores Eólicos*, Proyecto final de carrera, Universidad Nacional del Sur, Argentina. pp. 9-18, 25-29, 41-47, 62-69, 2003.
- Vitale A.J., Rossi A.P. Herramienta de software para simulación de hélices de generadores eólicos. *HYFUSEN 2007: Segundo Congreso Nacional, Primer Congreso Iberoamericano Hidrógeno y Fuentes Sustentables de Energía*. Posadas, Misiones, Argentina. Del 12 al 15 de Junio de 2007. En CD. ISBN:978-987-1323-05-0, 2007a.
- Vitale A.J., Rossi A.P. Método computacional para diseño de hélices de generadores eólicos. *HYFUSEN 2007: Segundo Congreso Nacional, Primer Congreso Iberoamericano Hidrógeno y Fuentes Sustentables de Energía*. Posadas, Misiones, Argentina. Del 12 al 15 de Junio de 2007. En CD. ISBN:978-987-1323-05-0, 2007b.
- Vitale A.J., Rossi A.P., Software tool for horizontal-axis wind turbine simulation, *International Journal of Hydrogen Energy* 33, pp. 3460-3465, 2008a.
- Vitale A.J., Rossi A.P., Computational method for the design of wind turbine blades, *International Journal of Hydrogen Energy* 33, pp. 3466-3470, 2008b.
- WindPower. *Betz´ Law* and *Proof of Betz Law* in *Wind Energy Reference Manual*, Danish Wind Turbine Manufacterers Association, Dinamarca, pp. 71-72, 262-263, 2006. [http://www.windpower.org](http://www.windpower.org/)